# LA COMPTABILITÉ

## MAÎTRISER LE TABLEAU DE BORD NOTARIAL

## BE LA DÉCLARATION D'ACTIVITÉ PROFESSIONNELLE AU<br>EN EN TABLEAU DE BORD UN INSTRUMENT DE VEILLE TABLEAU DE BORD

#### ◊ Les mécanismes fondamentaux

- Comptables
- Financiers

◊ Fonds détenus:

- Mise en évidence des fonds détenus
- Identification des dérogations et des obligations
- ◇ Définition de la couverture et des systèmes qui la sécurisent
- ◊ Exemples

## DÉFINITION ET ANALYSE DE LA TRÉSORERIE

- ◊ Conséquence de l'activité notariale
	- La trésorerie
	- Analyse au cœur du tableau de bord
- ◊ Des opérations courantes à celles les plus complexes
	- Analyse de leurs conséquences
- ◊ Exemples

## OPTIMISER SON TABLEAU DE BORD

- ◊ Quelle lecture approfondie peut-on faire du tableau de bord ?
- ◊ Du rapprochement bancaire à la création des comptes
	- Quelles sont les conditions à mettre en place pour une lecture optimale
- ◊ Exemples

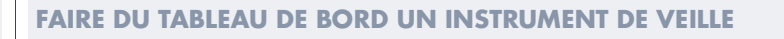

- $\diamond$  Du tableau de bord périodique mensuel à celui d'une cession d'office individuel ou de parts sociales • Parcours guidé de la gestion notariale
- ◊ Cas pratiques

### LECTURE DU TABLEAU DE BORD

- ◊ Incidences sur le tableau de bord
	- Les postes impactés
	- Les produits
	- Les abonnements
	- La comptabilisation de l'impôt
	- Les comptes client (débiteurs ou créditeurs)
	- Les cotisations professionnelles
	- Les différents droits dûs au Trésor
- ◊ Mise en évidence des différents postes impactés
- ◊ Cas pratiques

#### MISE EN SITUATION

◊ Cas pratiques

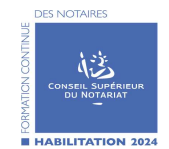

#### CODE FORMATION : COM45

Durée de la formation : 1 jour (7h)

Niveau : Intermédiaire

Prérequis : Connaissances en comptabilité générale

Public concerné : Notaires et comptables

#### OBJECTIFS DE LA FORMATION

Savoir lire les différents feuillets du tableau de bord Savoir analyser la composition de la trésorerie de l'étude Faire du tableau de bord un outil de gestion, un instrument de mesure de l'activité courante Identifier le montant possible des prélèvements des notaires Connaitre les différents indicateurs et savoir les analyser Traduire les différents ratios

## COMPÉTENCES VISÉES

Lire et comprendre les différents feuillets du Tableau de Bord ; Savoir repérer, lire et analyser les indicateurs ;<br>Savoir se servir du tableau comme un outil de décision<br>ou de projection ; ou de projection ; Déterminer le prélèvement possible des notaires ; Comprendre les différents postes du tableau de bord

#### Coût de la formation 260.00 € HT / jour

#### Modalités pédagogiques

Exposés théoriques, temps d'échanges, études de cas, permettant à l'apprenant d'être acteur de la séance de formation.

SAM FORMATION s'assure en amont des compétences nécessaires (pédagogiques et techniques) du Formateur.

#### Moyens et supports pédagogiques

Un support de formation complet est transmis à chaque inscrit par voie dématérialisée avant la session.

#### Modalités d'évaluation et de suivi

Une attestation de présence/certificat de réalisation sera remis à chaque participant à l'issue de la formation. Afin de constater l'adéquation du contenu des prestations dispensées au regard des compétences ciblées par le participant, un questionnaire dématérialisé est à remplir en fin de formation (questionnaire à chaud) celui-ci permet d'évaluer la qualité de la formation/du formateur.

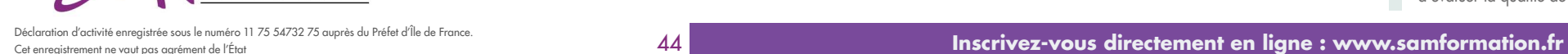

FORMATION